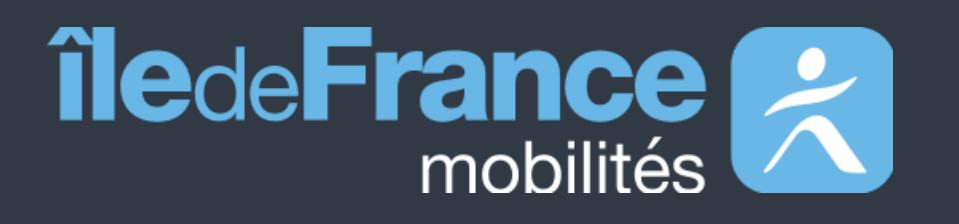

# **PRIM functional documentation The Regional Mobility Information Platform**

**Getting started with Île-de-France Mobilités real time** 

**APIs**

**Updated on November 15, 2023**

# **Contents**

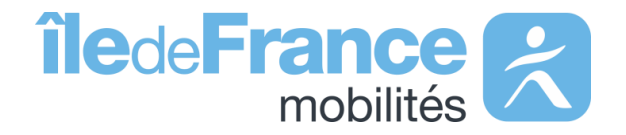

**01 Preamble**

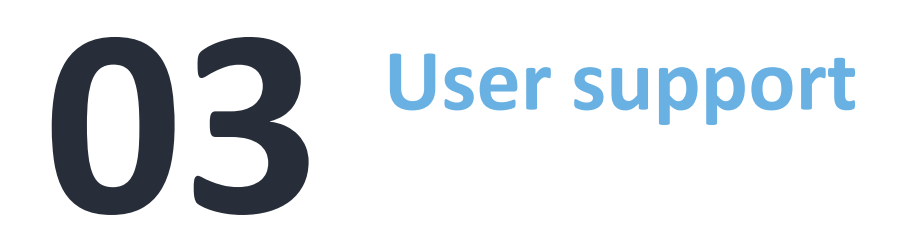

Real-time APIs from Île-de-France Mobilités source

Getting started with APIs **02**

- « Next passages » APIs
- « Messages displayed on screens » API

**Preamble**

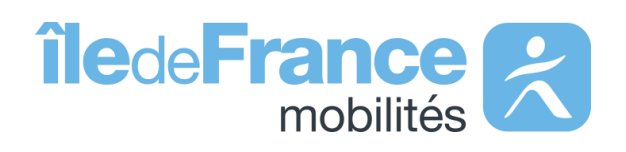

#### **Preamble**

# **The role of Île-de-France Mobilités**

It designs, organizes and finances public transportation for all Ile-de-France residents.

The Organization **also guarantees the quality of the passenger information (transport offer, timetables, pricing and disruption information).**

- A range of services for passengers through websites and mobile applications.
- Data and APIs for developers/re-users through the site prim.iledefrancemobilites.fr

IDF Mobilités currently has an Information System dedicated to collecting, storing and distributing public transport data. This consists of about **fifteen interfaced applications**, which ultimately offering:

Île-de-France Mobilités is the Organizing Authority for Sustainable Mobility (AOMD) in the Ile-de-France region.

The passenger information business target must register in a **global trajectory** towards **MaaS (Mobility-as-a-Service)**. This essential step consists of **creating a Regional Mobility Information Platform (PRIM)** that:

- Aggregates the entire passenger information offering in terms of services and data;
- Feeds several Front Offices dedicated to different audiences, primarily those of Ile-de-France Mobilités, but possibly also to other customer Front Offices

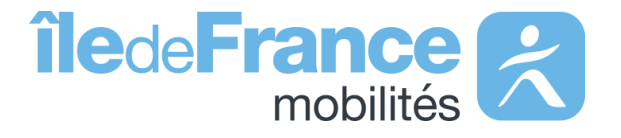

# **Getting started with APIs**

**Real-time APIs from Île-de-France Mobilités source**

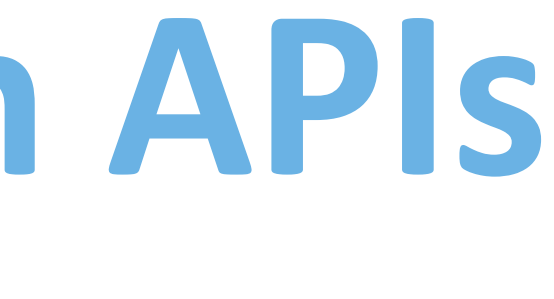

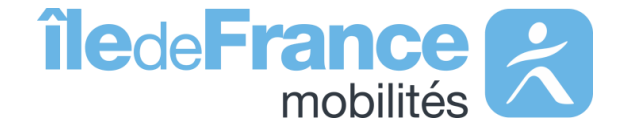

# **Data recovery diagrams**

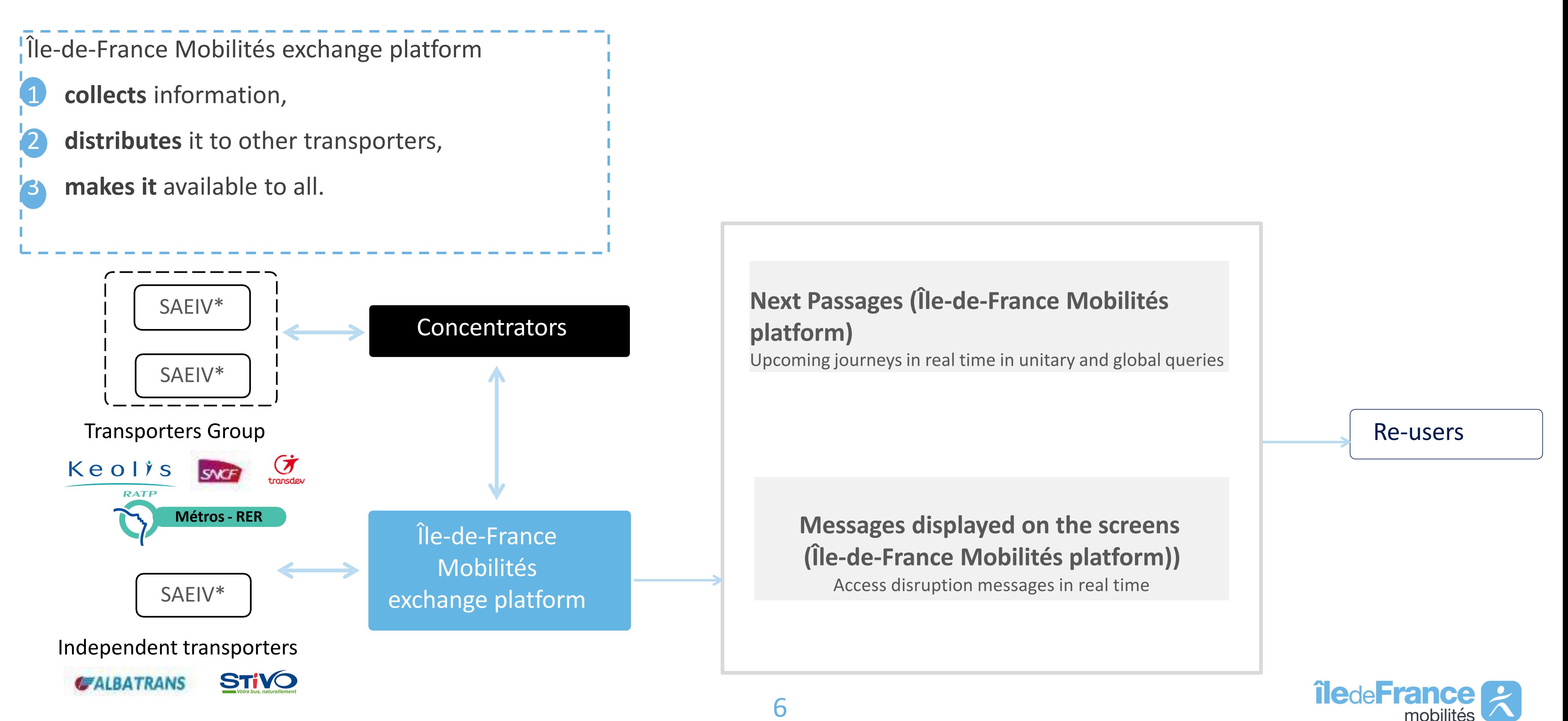

**Getting started with APIs: Real-time**

# **Information on distributed data**

The standards portal for public transport supply data: <http://www.normes-donnees-tc.org/>

- The next passages for all the lines available on the network
- The next passages at a particular stop
- Traffic information and network disruptions

### **These services offer data about:**

To find out the data relating to the repositories (stops and lines), available on the Îlede-France Mobilités portal, follow [this link.](https://prim.iledefrance-mobilites.fr/en/donnees-statiques/perimetre-des-donnees-tr-disponibles-plateforme-idfm?staticDataSlug=perimetre-des-donnees-tr-disponibles-plateforme-idfm)

### **Data available on the APIs Next passages:**

*The list of available data is updated weekly.*

### **Data profile:** SIRI Lite

**Time format:** yyyy-mm-dd 'T' hh:mm:ss.SSSZ

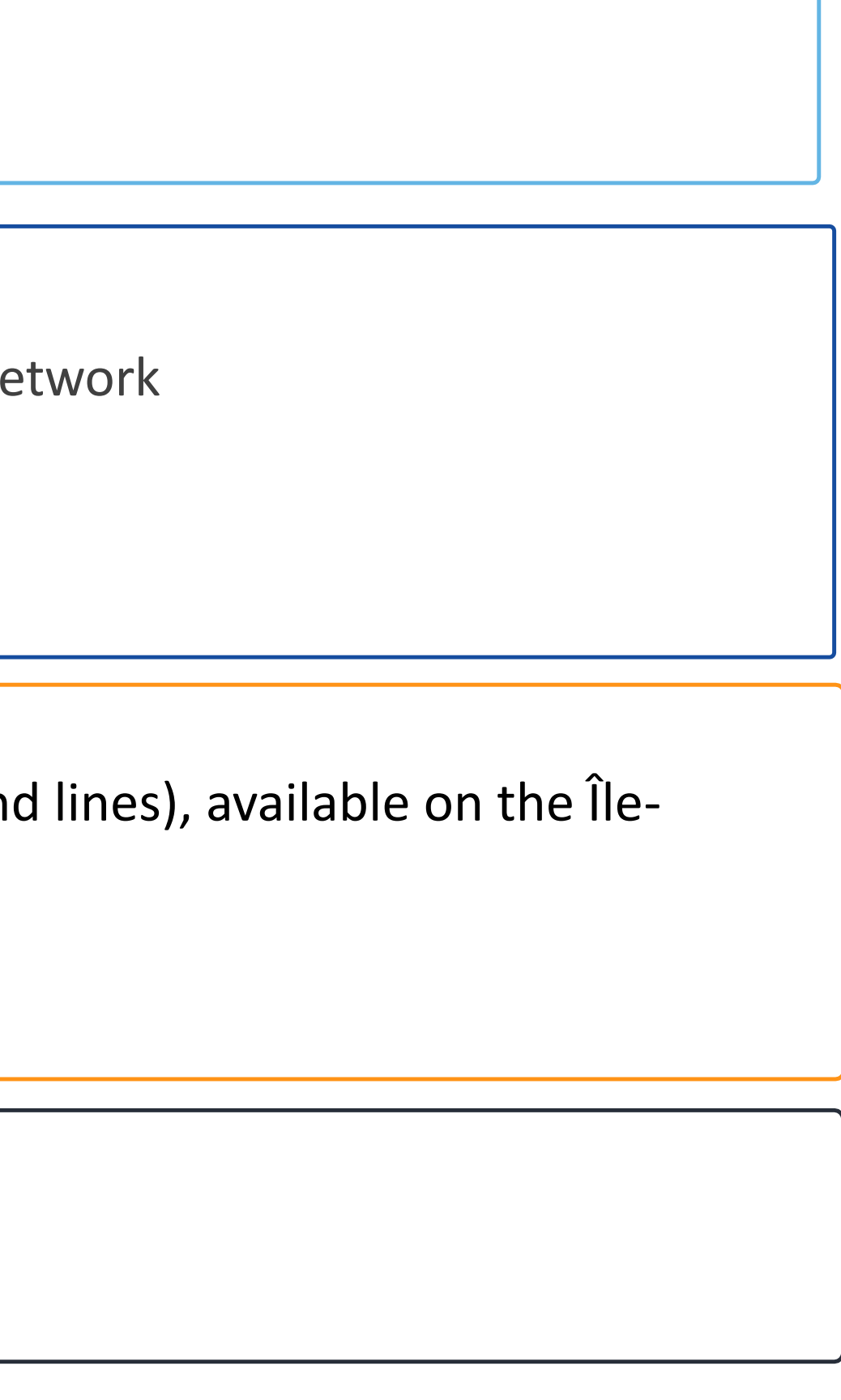

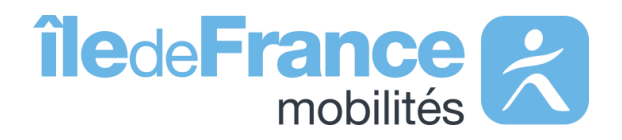

# **Line identification**

The identifier of a **"LineRef"** line must be passed in the form :

## **STIF:Line::CXXXXX:** with **CXXXXX** the line identifier in the **Référentiel [Île-de-France](https://data.iledefrance-mobilites.fr/explore/dataset/referentiel-des-lignes/table) Mobilités**

*Exemples :*

•For RER line B, the line identifier in the Île-de-France Mobilités repository is **C01743,** so the *pattern* is **"STIF:Line::C01743:".**

•For the Phébus A bus line, the line identifier in the Référentiel Île-de-France Mobilité is **C00692,** so the *pattern* is **"STIF:Line::C00692:".**

#### **Examples**.

• For the "Gare de Massy-Palaiseau" stop on RER line B, the repository identifier is **412833,** the pattern is **"STIF:StopPoint:Q:412833:".**

![](_page_7_Picture_15.jpeg)

# **Object identification**

#### **Getting started with APIs: Real-time**

## **Stop identification**

The **"MonitoringRef\_ZDE"** stop identifier must be passed in the form :

**STIF:StopPoint:Q:XXXXX:** with XXXXX the identifier of the [référentiel](https://data.iledefrance-mobilites.fr/explore/dataset/arrets/table/) des arrêts

# **Getting started with APIs**

**Real-time APIs**

« Next Passages » APIs from source Île-de-France Mobilités

![](_page_8_Picture_3.jpeg)

![](_page_8_Picture_5.jpeg)

For all modes, data is available to a maximum depth of three hours for transporters who allow it..

If the vehicle has not started its journey, the system provides the passage times planned by the operator the day before the current day.

The next passages are forecast data and therefore, by definition, a discrepancy may be encountered between the estimate and the actual passage.

Accuracy deteriorates over time, particularly beyond 20 minutes for the bus and 30 minutes for rail modes.

**Bus mode**: predicted passage at a stop based on the location of the bus, considering previous journeys.

**Rail mode:** predicted passage through a stop based on vehicle location.

![](_page_9_Picture_14.jpeg)

# **Focus on « Next Passages » APIs: global and unitary queries**

### **Passage for Assume Constructed Assume Estimate deviation and Passage forecasts**

Next passages service - Unit query

### **Stop (required)**

 $\sqrt{N}$ 

This service allows you to obtain the next passage times in real time for a given stop.

![](_page_10_Picture_16.jpeg)

![](_page_10_Picture_18.jpeg)

The tolerated call parameters are all the stop levels described in the Île-de-France stop repository(arrets.xls), i.e. . • ARr, boarding zone (formerly ZDER): "STIF:StopPoint:Q:[ArRId]:".

*Example Platform M4 - Châtelet: STIF:StopPoint:22092: (forward) and STIF:StopPoint:463158: (return)*

**A platform contains 2 different boarding zone identifiers (ArRId): one for the forward direction and one for the return direction. A query on a platform will return the next passages in a single direction.**

**For RER and Transilien stations, SNCF fills in data at a fictitious ArR representing the entire station. --> Prefer queries to ZdA / ZdC**

• ZdA (Monomodal stop area) : « STIF:StopArea:SP:[ZdAId]: ». *Example Metro - Châtelet stop area: STIF:StopArea:SP:42587.*

• *ZdC (multimodal transfer zone) « STIF:StopArea:SP:[ZdCId]: » Example Transfer zone - Châtelet: STIF:StopArea:SP:71264.*

![](_page_10_Picture_11.jpeg)

The [Stop Repository:](https://prim.iledefrance-mobilites.fr/en/jeux-de-donnees/arrets?staticDataSlug=arrets) Stops dataset displays the reference stops in the Île-de-France stop repository.

- The [Stop Repository: Relations](https://prim.iledefrance-mobilites.fr/en/jeux-de-donnees/relations?staticDataSlug=relations) dataset displays all relations between objects in the Île-de-France stop repository.
- The [Perimeter of available real-time data d](https://prim.iledefrance-mobilites.fr/en/jeux-de-donnees/perimetre-des-donnees-tr-disponibles-plateforme-idfm?staticDataSlug=perimetre-des-donnees-tr-disponibles-plateforme-idfm)ataset displays the list of stops by line/transporter concerned by this service.

<span id="page-11-0"></span>Next passages service - Unit query

#### **Line (optional)**

This service allows you to obtain the next timetable in real time for a given stop on a given line.

The tolerated call parameters are the lines described in the Île-de-France lines repository (referentiel-des-lignes.xls), i.e. .

The [Repository of public transport lines in Île-de-France -](https://prim.iledefrance-mobilites.fr/en/jeux-de-donnees/referentiel-des-lignes?staticDataSlug=referentiel-des-lignes) active and soon to be active lines dataset lists the commercial public transport lines (train, RER, metro, tramway, bus and coach) operating in the Paris region.

• ID\_Line, commercial line reference identifier: "STIF:Line::[ID\_Line]:".

![](_page_11_Picture_10.jpeg)

![](_page_11_Picture_12.jpeg)

*Example RER C line: STIF:Line::C01727.*

![](_page_11_Picture_8.jpeg)

Next passages service – Global query

**ALL (required)**

**The query wizard available on the PRIM portal cannot be used for the global query, due to the size of its response.** We recommend that you request this API through a query interface or a script [\(e.g.](#page-11-0) [page 12\).](#page-11-0)

![](_page_12_Picture_8.jpeg)

This service allows you to obtain the next passage times in real time for all stops on the network.

The only tolerated call parameter is: ALL. Example: LineRef=ALL

![](_page_12_Picture_6.jpeg)

The **[Perimeter of available real-time data](https://prim.iledefrance-mobilites.fr/fr/donnees-statiques/perimetre-des-donnees-tr-disponibles-plateforme-idfm?staticDataSlug=perimetre-des-donnees-tr-disponibles-plateforme-idfm)** dataset shows the list of stops by line/transporter concerned by this service.

![](_page_12_Picture_11.jpeg)

![](_page_12_Picture_13.jpeg)

#### **Getting started with APIs: Real time**

![](_page_13_Figure_4.jpeg)

# **Sample answers - Quay level (return)**

![](_page_13_Picture_2.jpeg)

 $\sqrt{2}$ 

https://prim.iledefrance-mobilites.fr/marketplace/stop-monitoring?MonitoringRef=STIF:StopPoint:Q:463158:

![](_page_13_Figure_7.jpeg)

![](_page_13_Figure_8.jpeg)

**All other times in the response are in [GMT](https://time.is/fr/GMT)**

```
S
         https://prim.iledefrance-mobilites.fr/marketplace/stop-monitoring?MonitoringRef=STIF:StopPoint:Q:463158:
                                                  B
Query
                                                Response
                                                           "DestinationRef": {
                                                                    "value": "STIF:StopPoint:Q:22141:"
                                                Part 2
                                                                   },
                                                                   "DestinationName": [
                           Name of the destination stop.
                                                                    {
                                                                     "value": "Porte de Clignancourt"
                                                                    }
                                                                   ],
                                                                   "JourneyNote": [
                                                                    {
                                                                     "value": ""
                                                                    }
                                                                   ],
        Timetable information for the stop in question.
                                                                   "MonitoredCall": { 
                                                                    "StopPointName": [
                                                                     {
                                                                      "value": "Châtelet"
                                                                     }
                                                                    ],
          The value "true" indicates that the vehicle is 
                                                                    "VehicleAtStop": false,
               stationary. Default value: "false". <u>Destination as displayed on the vehicle's windvane</u>
                                                                    "DestinationDisplay": [
                                                                     {
                                                                      "value": "Porte de Clignancourt"
                                                                     }
                                                                    ],
                                                                    "ExpectedArrivalTime": "2022-05-24T12:17:14.876Z",
                                                                    "ExpectedDepartureTime": "2022-05-24T12:17:14.876Z",
                    SAE estimated departure time.
                                                                    "DepartureStatus": "onTime"
       Times are expressed in GMT in the response.
                                                                   }
                                                                  }
                                                                 },
```
#### **Getting started with APIs: Real time**

# **Sample answers - Quay level (return)**

Additional text describing the journey.

Name of stop point.

of the vehicle at this stop (or on the local display).

SAE estimated time of arrival.

**If the passage is deleted, the value is "cancelled"..**

![](_page_14_Picture_12.jpeg)

![](_page_14_Figure_4.jpeg)

![](_page_14_Figure_5.jpeg)

Characterization of the expected departure time (or measured if the vehicle is at the platform). Default: "onTime".

# **Taking the response into account**

The API response contains data from 30 minutes before the time of the query and up to 2 hours afterwards.

Predictions of next passage times considering **the real position** of the vehicle, the time remaining to reach a stop and the travel times observed on previous journeys.

Theoretical departure and arrival times established the day before by the transporter, taking into account the availability of drivers and vehicles. These times are not always available.

# **AimedArrival/ DepartureTime**

# **ExpectedArrival/ DepartureTime**

- Characterize expected (or measured if the vehicle is docked) departure or arrival times.
- These fields can take the following values:
- **onTime :** At the expected time
	-

![](_page_15_Picture_24.jpeg)

- 
- **early** : In advance
- **delayed**
- **cancelled :** Passage to a canceled stop (does not concern the entire journey).
- **missed :**The vehicle didn't stop when it should have, but the journey continued.
- **arrived**
- **departed**
- **notExpected :**Unplanned (case of TAD not yet triggered)
- **noReport :** Not communicated. Default Value: « onTime ».

![](_page_15_Picture_16.jpeg)

## **Arrival/ DepartureStatus**

# **Taking the answer into account**

![](_page_16_Figure_2.jpeg)

![](_page_16_Picture_3.jpeg)

RATP doesn't provide journey identifiers, but a technical counter with no link to the notion of journey. As a result, in the response to a global query, for the same line and the same direction, we obtain all the vehicles stopping at the same time, whatever the stop. As a result, in global query responses, **RATP journeys are not correctly reconstructed**. However, the next stops are all indicated in the response.

## **VehicleFeatureRef**

### Indicates **train length**.

This field can take two values.

- The value **"shortTrain"** indicates a short train.
- The value **'longTrain"** indicates a long train.

However, this field is optional for transporters, so if it does not appear in the response, this means that the transporter has not transmitted the information.

![](_page_16_Picture_12.jpeg)

# **Getting started with APIs**

# **Real-time APIs**

The « Messages displayed on screens » API from source Île-de-France Mobilités

![](_page_17_Picture_3.jpeg)

![](_page_17_Picture_5.jpeg)

![](_page_18_Picture_7.jpeg)

### **Media Station screens**

# **Focus on the "Messages displayed on screens" API»**

**RATP** : All traffic information available in RER and metro stations and on RATP media.

**SNCF**: Information available on screens in stations. **Bus**: Information available on screens at bus stops.

![](_page_18_Picture_11.jpeg)

For SNCF and the OPTILE bus network, the real-time APIs do not have access to the information provided on the media (website, Twitter, etc.).

![](_page_18_Picture_4.jpeg)

We do not receive traffic information for RATP bus lines.

![](_page_19_Picture_13.jpeg)

### **Stop**

This service provides real-time traffic information displayed on the screens at a given stop. *Example Saint-Rémy-Lès-Chevreuse station: STIF:StopPoint:Q:412844.*

### **Line**

This service provides real-time traffic information displayed on the screens for a given line. *Example RER C line: STIF:Line::C01727.*

The ALL call parameter provides real-time traffic information displayed on the screens of all lines in the network. *Example: LineRef=ALL*

### **Channel**

This service identifies the channel for which you wish to obtain real-time traffic information displayed on the screens. If this field is not present, the query concerns all channels.

*Example: InfoChannelRef=Information OR Disruption OR Commercial*

![](_page_19_Picture_10.jpeg)

To query the API you can either specify the "StopPointRef" or "LineRef" field **but not both at the same time.** One of these two fields is required because the "InfoChannelRef" field cannot be queried alone.

**Support & Documentation**

![](_page_20_Picture_1.jpeg)

![](_page_20_Picture_2.jpeg)

**L**, [Prim platform presentation \(PDF\)](https://prim.iledefrance-mobilites.fr/en/centre-aide)

![](_page_21_Picture_6.jpeg)

The PRIM Support team will help you use these services through the various documentations provided. Support can be reached by e-mail or through the "Slack" instant discussion forum.

# **Support & Documentation**

**Do you have a question? A suggestion for improvement? Don't hesitate to contact us via our support e-mail: [contact-prim@iledefrance-mobilites.fr](mailto:contact-prim@iledefrance-mobilites.fr)**

![](_page_21_Picture_3.jpeg)